# 0 - Guide de lecture<br>les fiches techniques

**OBJECTIF : Les fiches techniques sont annexées au guide méthodologique et en sont le complément opérationnel: elles abordent tous les thèmes du guide en détaillant les parties techniques et en mettant en application les parties théoriques. Elles contiennent donc des préconisations quant à la structuration des données, leur création, leur édition, leur mise à jour, leur analyse et leur mise en œuvre. Ainsi, les fiches techniques sont destinées à accompagner les techniciens dans la mise en place et la gestion de leur SIG bocage et le transfert de données vers d'autres partenaires.**

**Cette première fiche à pour but d'être une aide à la lecture de ces fiches techniques.**

## **0.1 - LES FICHES TECHNIQUES SIG BOCAGE**

### **0.1.1 - Pourquoi ces fiches techniques ?**

Dans le cadre d'un atelier professionnel du Master SIGAT (Rennes 2) en 2010-2011 portant sur la valorisation des données bocage produites dans le cadre du programme *Breizh Bocage*, une enquête a été réalisée afin de faire l'état des lieux et connaître les besoins des structures engagées dans le programme quant à l'information géomatique. Celle-ci a particulièrement mis en évidence le manque de compétence en géomatique dans les structures (sur la thématique bocage) et le désarroi des techniciens bocage face aux demandes relatives à l'information géographique inscrites dans le cahier des charges du programme.

Une des préconisations de l'atelier professionnel Master SIGAT, relayée par la Région et la DRAAF a été de réaliser des supports pédagogiques à destination des techniciens bocages afin de les accompagner dans la mise en œuvre de leur SIG bocage. Ainsi, il a été décidé de réaliser un guide méthodologique (socle de connaissance) et des fiches techniques thématiques.

Pour rappel, le parti pris retenu est de considérer le bocage selon une entrée « gestionnaire local », principe qui tient lieu de fil conducteur pour la rédaction ces supports pédagogiques.

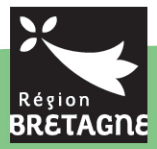

#### **0.1.2 - Quels sont les thèmes abordés ?**

A la date de publication du guide méthodologique, les fiches techniques suivantes sont disponibles :

Fiche Technique n° 1 – *Référentiels cartographiques* Fiche Technique n° 2 – *Typologie des linéaires bocagers* Fiche Technique n° 3 – *Structuration des données* Fiche Technique n° 4 – *Identifiants* Fiche Technique n° 5 – *Photo-interprétation* Fiche Technique n° 6 – *Sélections et jointures* Fiche Technique n° 7 – *De la donnée à l'indicateur* Fiche Technique n° 8 – *Gestion du S.I.G Bocage* Fiche Technique n° 9 – *Métadonnées et INSPIRE* Fiche Technique n° 10 – *Partage des données*

Ces fiches sont amenées à évoluer dans le cadre du travail du Pôle Métier Bocage GéoBretagne. D'autres fiches pourront également être éditées.

#### **0.1.3 - Comment y accéder ?**

L'ensemble de ces fiches techniques sont disponibles au téléchargement dans la rubrique « Bocage » des pôles métiers du site GéoBretagne : http://www.geobretagne.fr.

Pour toute remarque ou questions concernant le guide méthodologique, les fiches techniques ou pour plus d'information sur le pôle métier bocage GéoBretagne vous pouvez contacter :

**Florence Massa** – Service de l'eau – Région Bretagne - florence.massa@region-bretagne.fr - 02.99.27.12.29 **Dominique Potdevin** – SRISE – DRAAF Bretagne - dominique.potdevin@agriculture.gouv.fr - 02.99.28.21.45

#### **0.1.4 - Qui a réalisé ces fiches ?**

Suite à l'atelier professionnel du Master SIGAT (Rennes 2), un groupe de travail SIG bocage régional a été mise en place à l'initiative de la Région Bretagne et de la DRAAF. Les premières réunions du groupe de travail ont permis d'élaborer les premières ébauches de fiches proposées par le Master SIGAT (« Organisation des données », « Digitalisation », « Appartenance géographique » et « Mise en œuvre base minimale ») et d'établir des fiches relatives au rendu des données.

Pour aller plus loin, la Région Bretagne a fait appel en 2012 à une assistance à maîtrise d'ouvrage pour formaliser un appui méthodologique et technique à la structuration des données SIG sur le bocage. Celuici comprenait la réalisation d'un guide méthodologique et d'une dizaine de fiches techniques bocage et l'organisation de journées de sensibilisation/présentation des outils créés auprès des porteurs de projets. Les supports pédagogiques ont été réalisés par Cyrille Menguy (Géomatique appliquée à l'Environnement – SCOP SARL Avant-Premières®) en collaboration avec les participants volontaires au Groupe de travail SIG Bocage régional.

# **0.2 - UTILISATION DES FICHES TECHNIQUES**

## **0.2.1 - Que contiennent les fiches ?**

Les fiches techniques sont conçues pour être opérationnelles. Elles sont organisées, pour la plupart, selon le plan suivant :

- 0. **Objectifs** : encadré vert en introduction de la fiche
- 1. **Prérequis** : explicitant ce qui doit avoir été vu avant d'aborder la fiche
- 2. **Note Méthodologique** : abordant l'aspect théorique de la thématique
- 3. **Manipulations** : détaillant les manipulations à mettre en œuvre sur le logiciel de SIG. Elles s'appuient sur les fiches logiciel SIGEA.

## **0.2.2 - Que sont les fiches logiciel SIGEA et où les trouver ?**

Les fiches logiciel SIGEA développées par **Fabien Guerreiro** pour le Système d'Information Géographique de l'Enseignement Agricole ont pour but d'expliquer pas à pas les fonctions des logiciels SIG les plus utilisés.

Chaque fonction est abordée en une fiche (d'une page). Ces fiches d'aide à l'utilisation des logiciels SIG sont déclinées à ce jour pour les versions logicielles suivantes :

- gvSIG 1.10 et gvSIG 1.11
- QGIS 1.6, QGIS 1.7 et QGIS 1.8
- MapInfo® 6.x à 8x et MapInfo® 10
- ArcGIS® 9.x et ArcGIS 10.x

Dans les fiches techniques SIG Bocage, le rappel à l'utilisation des fiches SIGEA est inscrit ainsi :

# « **>ArcGIS\_C03, MapInfo\_C03, gvSIG\_C04, QGIS\_C04** ».

Ce qui signifie que la notion de « Création d'objets graphiques » sera par exemple décrite via la fiche C03 pour ArcGIS® 10.x et pour MapInfo® 10 et C04 pour gvSIG et QGIS.

**Sigea** Fiches d'aide à GvSIG Version 1.11 Site officiel 510 **Utilisation des fiches** La protection du document en PDF a pour seul but d'avoir un retour en cas d'erreurs dans le<br>document. N'hésitez pas à me contacter pour toute suggestion. Ces fiches sont créées dans un but de formation ou d'autoformation, dans un esprit non Vous pouvez donc réutiliser le document dans son intégralité, ou fiche par fiche si besoin,<br>selon la licence cc by-nc-nd 2.0. L'utilisation de ces fiches est simple, il suffit de bien lire et comprendre le sommetrouver les manipulations du logiciel. retrouver les mampulations du logiciel.<br>La classification des rubriques est totalement arbitraire. Je suis ouvert à toute proposition de Les fiches ont été réalisées avec la version 1.11 du logiciel.<br>Il existe des fiches semblables pour des versions antérieures de CvSIG, à savoir la version<br>1.10 qui contient des notes de bas de page pour les versions 1.1.2  $\circ$ http://creativecomi tons.org/licenses/by-nc-nd/2.0/fr/

3

Ces fiches sont disponibles au téléchargement sur leur site d'origine http://sigea.educagri.fr/ressourcespedagogiques/utilisation-des-logiciels.html ou dans la rubrique « bocage » des pôles métiers du site GéoBretagne : http://www.geobretagne.fr/**.**

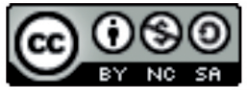

Cette œuvre est mise à disposition selon les termes de la Licence Creative Commons Attribution -Pas d'Utilisation Commerciale - Partage dans les Mêmes Conditions 3.0 non transposé